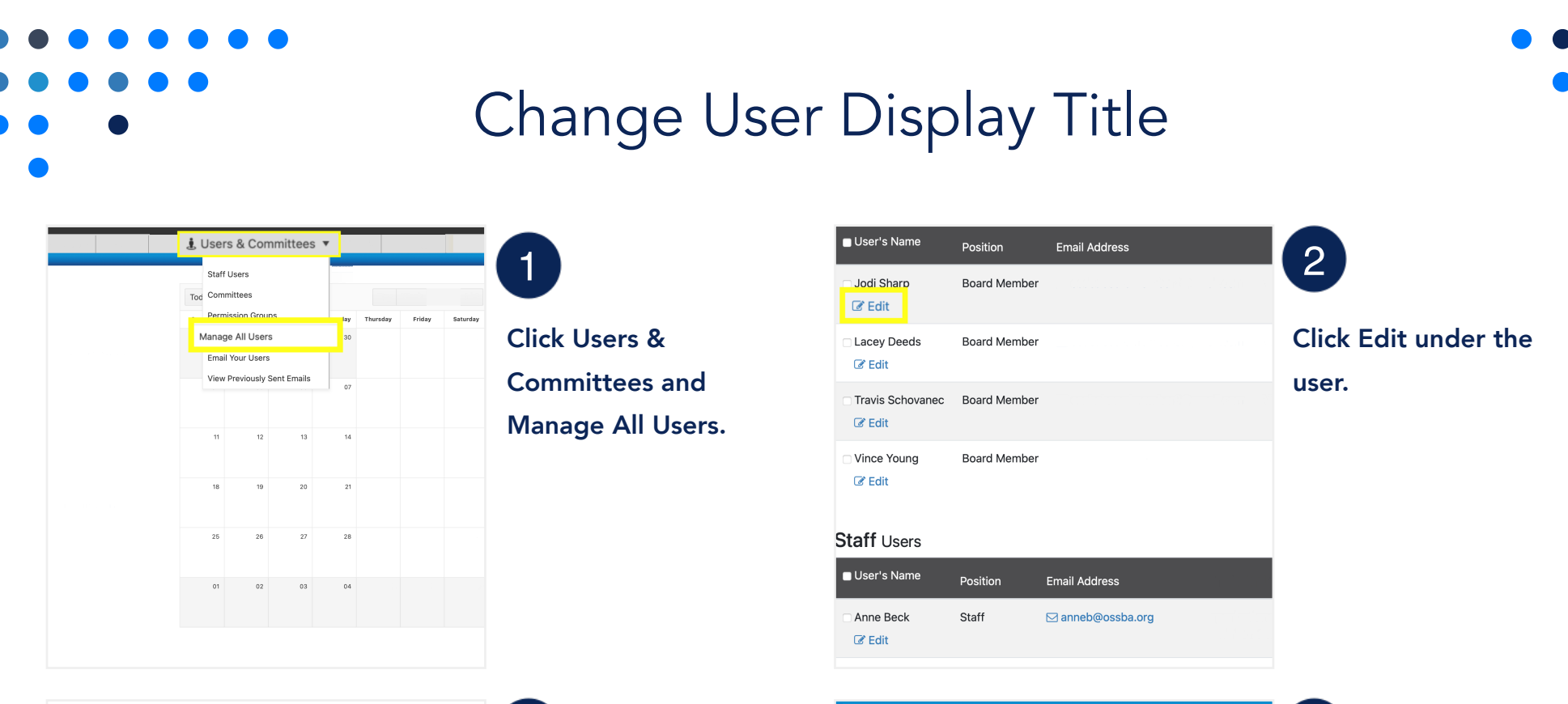

## **A** Save User's Information Cancel

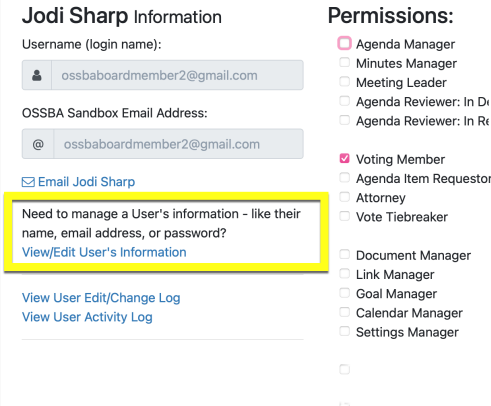

Click View/Edit User's Information.

## $\overline{\mathbf{S}}$  3 ave User's Information  $\overline{\mathbf{S}}$ User's Information **OSSBA Sandbox** First Name: Information Work Email Address Jodi @ ossbaboardmember2@gmail.com Nickname (optional) Re-type Email Address: Nickname (optional @ ossbaboardmember2@gmail.com Middle Name (optional) Middle Name (optional Is a Primary Contact for this Organization? Last Name: Sharp Position with OSSBA Sandbox: Board Member Prefix (optional) Prefix (optional Other Position Title (optional) Suffix (optional) Other Position Title (optional) Suffix (optional) Display Value (optional) Display Value (optional)

## Type the custom display title in the text box under Other Display Title. The custom title will override the default Assemble user role as the user title. Save changes.